Thursday, January 3, 2019 11:16 AM 1) What do we want? Given a agelic  $A_{\infty}$  algebra A, let  $V = HH_{*}(A)$ <br>(e.g., if A is sounctling tike Fikaya atgory, V is<br>like de Rham chouwlogy). Fix a spletting of Holk:  $r: HH_{*}(A)(\lbrack u)\longrightarrow HP_{*}(A)$ (u = formed ver of degree  $-2$ ) Given this date want to construct a categorical GW potential  $F^{c\mathcal{A}} \in S_{\gamma m} (V^{-})[\![\lambda]\!]$  ((t) where  $V := u^{-1} V[u^{-1}]$ we want to construct F cat  $2)$ . How do  $\Gamma$  $\overline{a}$  $1.10$  $\mathbf{r}$ - 1  $\mathbf{r}$ 

First idea: at should solve a Certain differential g  
\n(Quantum, Baker Eqn)

\nif 
$$
ext + \frac{1}{2} \{F^{cd}, F^{ot}\} = 0
$$
.

\nwhich models the combinations of the boundaries of the boundary, shock of  $M_{fin}$ .

\nFor this the space  $\frac{S_{mn}}{N}$  (V^-)[J][J](t)) should have a  
\n(1) by algebra. Structure:

\nComutative (dg) algebra

$$
-\Delta^{2} = 0, \quad \Delta\Delta^{0} + \Delta d = 0, \quad \Delta \quad \text{of} \quad \text{order} \quad 2
$$
\n
$$
-\left\{x_{1}y\right\} = \Delta(xy) - x\Delta y - y\Delta x \quad \text{is} \quad \text{of} \quad \text{order} \quad 1 \text{ in each}
$$
\n
$$
\text{argument}
$$

\n- 1) This QME only defined at chain level: replace 
$$
V = HH_*(A)
$$
 by  $V = C_X(A)$  (Hochschild chains)
\n- $d = b + uB$ ,  $\Delta$  and  $\{-, -\}$  are from Ddigue conjugate.
\n- 2) The solution to the following image implies the following conditions (and the following boundary conditions (and the following theorem)
\n- 2) the solution of the only integer the obvious boundary condition (and the following theorem)
\n- 3 - point function
\n- 4. The solution of the following theorem
\n- 5. The solution of the following equations are given by the following equations.
\n

3). A billion P the SME give a obviously class  
\nfor d<sub>th</sub> 
$$
\triangle
$$
:  
\nQME  $\Leftrightarrow$   $(d + \pi \triangle) e^{\frac{\pi}{h}} = O$ .  
\nWhat we really washed was a choosing class for  
\n $int$   $d = b + u$   $\Theta$   $(\pi_{0} \times \text{b})$   $\Theta$   $\cong$   $\pi_{0}$ .  
\nWhat we really washed was a choosing class for  
\n $int$   
\n $\therefore$   $\therefore$   $\begin{pmatrix} \text{A} & \text{B} & \text{C} \\ \text{C} & \text{D} & \text{D} \\ \text{D} & \text{D} & \text{D} \end{pmatrix}$   
\n $\begin{pmatrix} \text{A} & \text{B} & \text{C} \\ \text{D} & \text{D} & \text{D} \\ \text{D} & \text{D} & \text{D} \end{pmatrix}$   
\n $\begin{pmatrix} \text{B} & \text{B} & \text{C} \\ \text{D} & \text{D} & \text{D} \\ \text{D} & \text{D} & \text{D} \end{pmatrix}$   
\n $\begin{pmatrix} \text{B} & \text{C} & \text{D} \\ \text{D} & \text{D} & \text{D} \\ \text{D} & \text{D} & \text{D} \end{pmatrix}$   
\n $\begin{pmatrix} \text{D} & \text{D} & \text{D} \\ \text{D} & \text{D} & \text{D} \\ \text{D} & \text{D} & \text{D} \end{pmatrix}$   
\n $\begin{pmatrix} \text{D} & \text{D} & \text{D} \\ \text{D} & \text{D} & \text{D} \\ \text{D} & \text{D} & \text{D} \end{pmatrix}$   
\n $\begin{pmatrix} \text{D} & \text{D} & \text{D} \\ \text{D} & \text{D} & \text{D} \\ \text{D} & \text{D} & \text{D} \end{pmatrix}$   
\n $\begin{pmatrix} \text{D} & \text{D} & \text{D} \\ \text{D} & \text{D} & \text{D} \\ \text{D} & \text{D} & \text{D} \end{pmatrix$ 

QME: dS<sub>1,1</sub> = 
$$
\triangle S_{0,3}
$$
  
\nb) Exidence and minimum of 5 (i.e. uniqueness of the (d+ $\pi$ A)  
\ndes) e<sup>5</sup>/i) [allow 1 from the  $\pi$ d  $\pi$  + $\pi$ d  $\pi$ ]  
\n
$$
H_{C_{3}-7-2n}
$$
 (M<sub>3,m</sub>) = 0.  
\nFor example  $\triangle S_{0,3} \subseteq C_{1}(M_{4,4})$ . From BV algebra  
\nproprint  
\n $d(\triangle S_{0,3}) = \triangle (dS_{0,3}) = O$   
\n $(S_{0,3} = [M_{0,3}/\overline{S}_{3}]$  is closed):  $\Rightarrow \triangle S_{0,3}$  gives class in  
\n $H_{1}(M_{4,1}) = O = 2$   $\triangle S_{0,3} = d(S_{4,4})$  for some  $S_{4,1} \in C_{2}(M_{4,1})$   
\nc) The "should be" part of the theorem would follow from  
\nthe following result of the distribution of the first (M<sub>3m</sub>)  
\n $Q_{0,1} = \frac{1}{2} \times \frac{1}{2} \times \frac{1$ 

Problem: In this PROP the n-points are marked, and at least<br>one must be an input. We can only sew inputs to output<br>for, in fact, with some work, also two outputs) but not two imputs. So we can not really define  $\triangle$  which is defined<br>as sewing any pair of markings.<br>We'll I fix this in next lecture.

5) How do we address the problem that we have any<br>coustructed a (d+ths) - closed class and not a d-closed  $e^2$ 

We can see chart the problem is in the picture<br>of  $S_{1,1}$ : we should think of taking the image of S es<br>integrating. But we have not integrated along all of<br> $\overline{M}_{1,1}$  (which would be closed for a) but only along<br> $S_{1,1}$ 

What we weed to do is add the outribution of<br>(1), a lettle disk in  $\overline{M}_{1,1}$  centered at the cup and<br>Whose boundary is  $\Delta S_{0,3}$ . In other words we need to<br>choose an Oguestor H whose boundary is  $\Delta$ .

This is not possible in  $\mp$  (obtionally, since to fill in but it can be done in F, with a choice of splitting

$$
\pi_{1}^{2} + \pi_{2}^{2} + \pi_{3}^{2} + \pi_{4}^{2} + \pi_{5}^{2} + \pi_{6}^{2} + \pi_{7}^{2} + \pi_{8}^{2} + \pi_{9}^{2} + \pi_{10}^{2} + \pi_{11}^{2} + \pi_{12}^{2} + \pi_{13}^{2} + \pi_{14}^{2} + \pi_{15}^{2} + \pi_{16}^{2} + \pi_{17}^{2} + \pi_{18}^{2} + \pi_{19}^{2} + \pi_{10}^{2} + \pi_{11}^{2} + \pi_{11}^{2} + \pi_{10}^{2} + \pi_{11}^{2} + \pi_{11}^{2} + \pi_{10}^{2} + \pi_{11}^{2} + \pi_{10}^{2} + \pi_{11}^{2} + \pi_{10}^{2} + \pi_{11}^{2} + \pi_{10}^{2} + \pi_{11}^{2} + \pi_{11}^{2} + \pi_{10}^{2} + \pi_{11}^{2} + \pi_{11}^{2} + \pi_{10}^{2} + \pi_{11}^{2} + \pi_{11}^{2} + \pi_{10}^{2} + \pi_{11}^{2} + \pi_{11}^{2} + \pi_{11}^{2} + \pi_{11}^{2} + \pi_{11}^{2} + \pi_{11}^{2} + \pi_{11}^{2} + \pi_{12}^{2} + \pi_{13}^{2} + \pi_{14}^{2} + \pi_{15}^{2} + \pi_{16}^{2} + \pi_{17}^{2} + \pi_{18}^{2} + \pi_{19}^{2} + \pi_{11}^{2} + \pi_{10}^{2} + \pi_{11}^{2} + \pi_{11}^{2} + \pi_{12}^{2} + \pi_{13}^{2} + \pi_{14}^{2} + \pi_{15}^{2} + \pi_{16}^{2} + \pi_{17}^{2} + \pi_{18}^{2} + \pi_{19}^{2} + \pi_{11}^{2} + \pi_{11}^{2} + \pi_{12}^{2} + \pi_{13}^{2} + \pi_{14}^{2} + \pi_{15}^{2} + \pi_{16}^{2} + \pi_{17}^{2} + \pi_{18}^{2}
$$

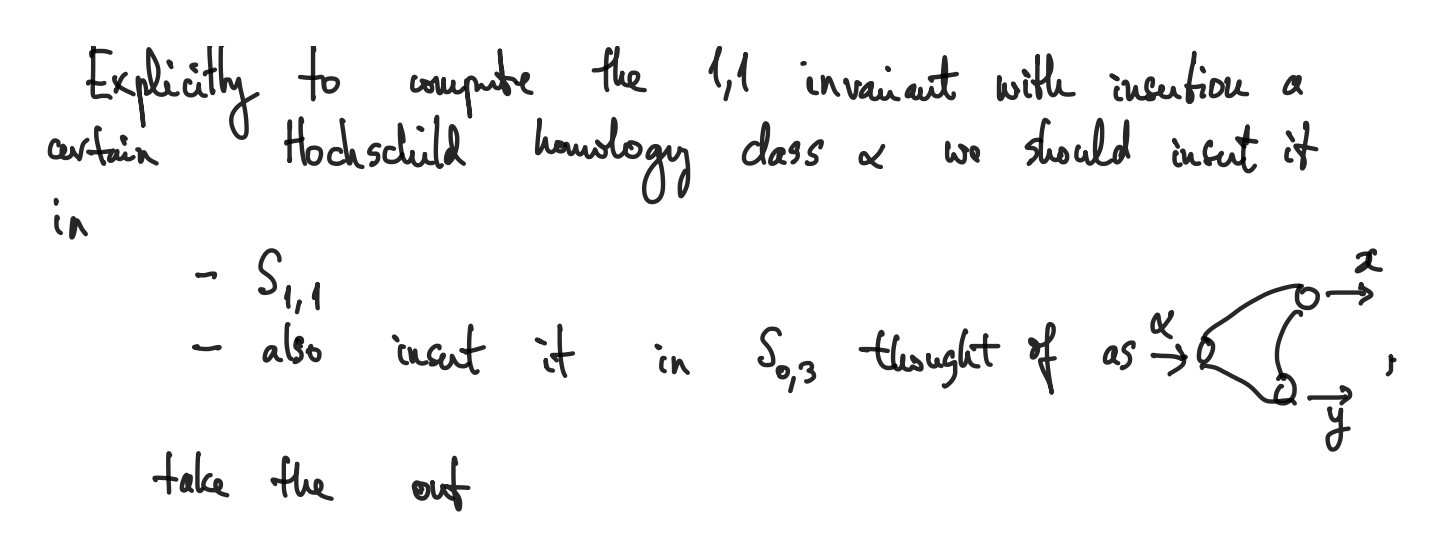